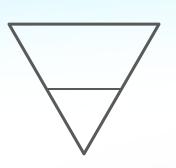

"The enemy is not just 'men' or their individual male chauvinism...
Institutional sexism is sustained by a class system which supports male power."

- Witches Midwives & Nurses, A History of Women Healers

Digital Privacy & Security:

# Hide Your Footprints

<u>Privacy</u> = the default right to keep things secret. The ability to control how, when, where, and with whom your data is shared.

Security = Your safety, wellbeing and kept privacy by the software you use. It behaving as intended, and ability to withstand compromise.

<u>Privacy</u> = the default right to keep things secret. The ability to control how, when, where, and with whom your data is shared.

<u>Security</u> = Your safety, wellbeing and kept privacy by the software you use. It behaving as intended, and ability to withstand compromise.

OPSEC = What you do to maintain privacy and security, especially while doing something sensitive.

Compartmentalization = A way of approaching OPSEC that's about having clear thoughtful boundaries of what you use, how you use it, and containing its data.

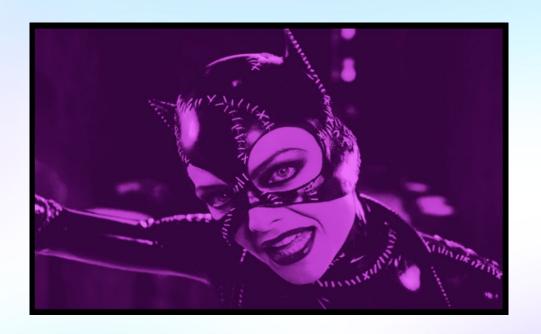

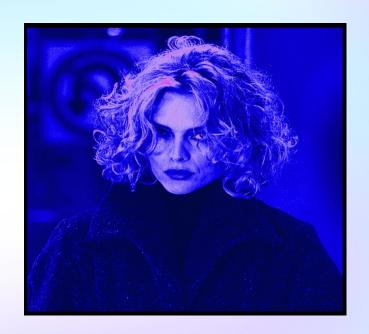

Things you can do to minimize your data footprint and up your OPSEC game without needing to know much about how computers work

(but still using them to get your work done)

Threat Modeling

#### Threat Modeling

A process of figuring out what is worth protecting, assessing potential risks, and figuring out the capabilities of your adversaries.

Think through different scenarios, consider the tradeoff between likelihood and impact.

- Who are the threats?
- How might they impact your privacy and security?
- How likely will that happen?
- How would they do it?

Threat Modeling

Setting OPSEC standards with your community

Threat Modeling

Setting OPSEC standards with your community

Coming together to set rules, boundaries, approved procedures, technologies, and plans of action in case of incidents.

- Push a culture of consent when it comes to sharing data
- Make rules for yourself about what data you can't share with the group
- Think of it like social firewalls AKA a system of deny/allow lists

Threat Modeling

Mapping Your Digital Footprint

Setting OPSEC standards with your community

Threat Modeling

Mapping Your Digital Footprint

Setting OPSEC standards with your community

A way to visualize the ways in which your data is made and distributed.

It's done by drawing a map of the typical accounts and apps you use, the computers and devices you use to access them, and the groups of people you interact with.

#### Mapping Your Digital Footprint

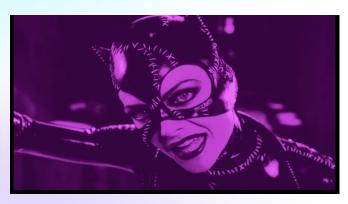

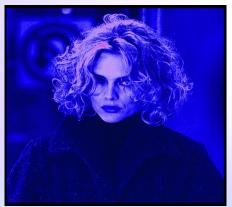

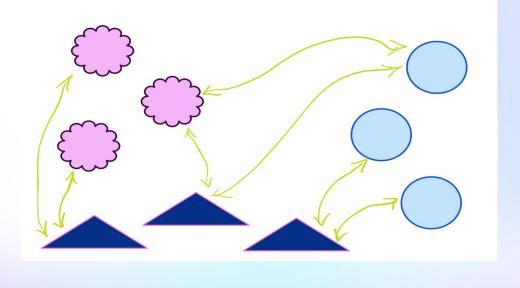

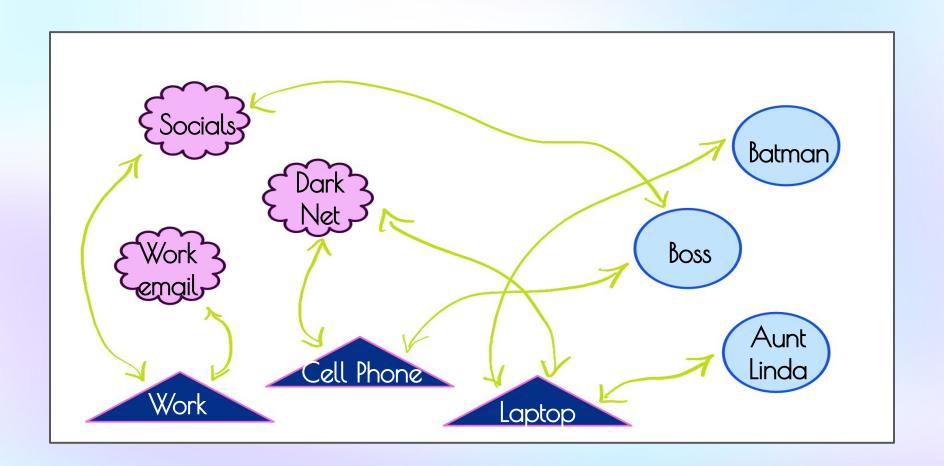

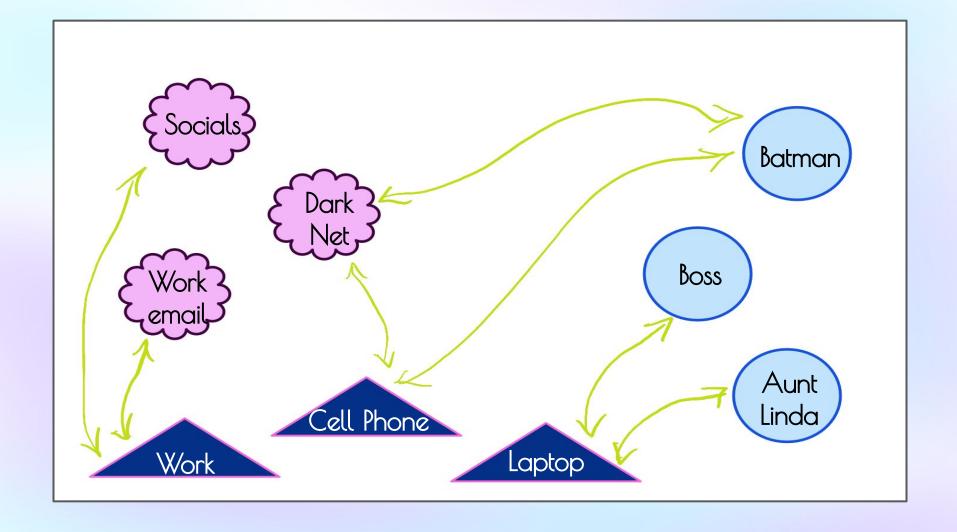

Threat Modeling

Mapping Your Digital Footprint

Setting OPSEC standards with your community

Threat Modeling

Mapping Your Digital Footprint

Setting OPSEC standards with your community

Steganography

AKA hiding information in plain sight.

#### Threat Modeling

Setting OPSEC standards with your community

Steganography

#### Mapping Your Digital Footprint

- An easy example is "asking for a friend." Gets your information across while dodging culpability
- Consciously make coded language with your allies.
   Avoid thinking of it as slang, but more inconspicuous code words

• (there is also a branch of technologies that do this by hiding text in images, in metadata, etc)

Threat Modeling

Mapping Your Digital Footprint

Setting OPSEC standards with your community

**OPSEC** Checklist

Threat Modeling

Mapping Your Digital Footprint

Setting OPSEC standards with your community

Steaanoaraphu

**OPSEC** Checklist

A special list of things to do, in order, when you need extra privacy and security.

Threat Modeling

Mapping Your Digital Footprint

Setting OPSEC standards with your community

Steganography

#### OPSEC Checklist

- 1. Turn on VPN
- 2. Start virtual machine
- 3. Go online with Tor
- 4. Log into secure accounts
- 5. <u>Do business & download data onto</u> <u>external disk</u>
- 6. Log out and shut down each in order

Threat Modeling

Mapping Your Digital Footprint

Setting OPSEC standards with your community

OPSEC Checklist

Turn it off/Leave it at home

Threat Modeling

Mapping Your Digital Footprint

Setting OPSEC standards with your community

lmprovir l

OPSEC Checklist

A network, social ones included, is only as strong as any connected node, and how they relate to each other.

Improving your own privacy and security makes it easier for others to think about theirs, and vice versa. It improves the overall privacy and security of a community.

Threat Modeling

Mapping Your Digital Footprint

Setting OPSEC standards with your community

**OPSEC** Checklist

Turn it off/Leave it at home

Threat Modeling

Mapping Your Digital Footprint

Setting OPSEC standards with your community

**OPSEC** Checklist

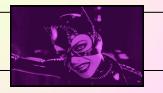

Turn it off/Leave it at home

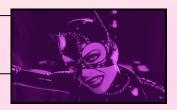

"When a woman thinks alone, she thinks evil."

- Seneca, quoted in Malleus Maleficarum

# Technical Tips

### <u>Passwords</u>

Always make them long, unique, random, and difficult to guess.

Use a password manager to keep track of them. You can even set one up for an organization to share "vaults", generate passwords for you, sync across devices, and more

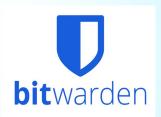

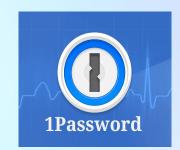

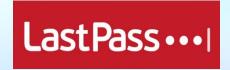

### <u>Passwords</u>

Always make them long, unique, random, and difficult to guess.

Use a password manager to k track of them. You can even set one up for an organization to share "vaults", generate passwords for you, sync across devices, and more

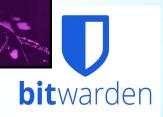

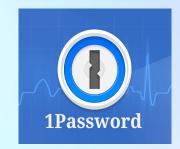

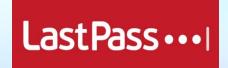

- Unique, random login credentials
- Follow your OPSEC checklist
- Use throwaway or especially private email services
- Use separate phone numbers
- Connect to service while on VPN or on public network

#### Disposable Email Services:

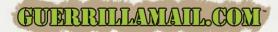

Guerrilla Mail - Disposable Temporary E-Mail Address

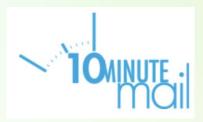

#### Disposable Email Services:

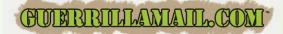

Guerrilla Mail - Disposable Temporary E-Mail Address

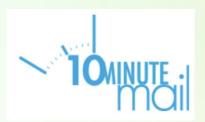

#### Secondary Phone Numbers:

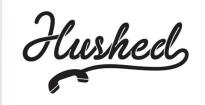

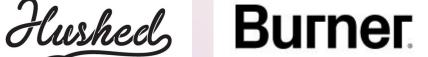

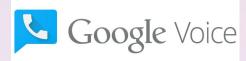

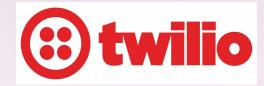

Disposable Email Services:

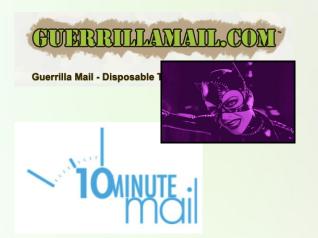

Secondary Phone Numbers:

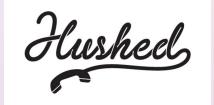

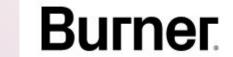

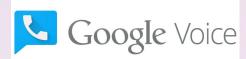

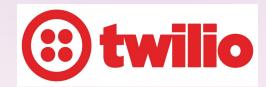

### A Bit About Mobile Privacy & Security

| Hardening Basic Phone                             |                                                               | <u>Burner Phone</u>                                  |                       |
|---------------------------------------------------|---------------------------------------------------------------|------------------------------------------------------|-----------------------|
| Pros                                              | Cons                                                          | Pros                                                 | Cons                  |
| Free / low \$                                     | High chance of data pollution across digital "selves"         | Best method of compartmentalization                  | More \$               |
| Easy device<br>management                         | IEMI (device address)<br>always pinpoints back<br>to you      | Easiest method to mentally deal with                 | Requires strict OPSEC |
| No concern over cross<br>device data pollution    | Law enforcement seizure would mean they get everything        | Plausible deniability if stopped by LE               | Tech skills needed    |
| Ease of use, lower technical proficiency required | Difficulty keeping digital selves separate on just one device | Best OPSEC possible without compromising social life | May invite suspicion  |

| Hardening Basic Phone                             |                                                               | Burner Phone                                         |                       |
|---------------------------------------------------|---------------------------------------------------------------|------------------------------------------------------|-----------------------|
| Pros                                              | Cons                                                          | Pros                                                 | Cons                  |
| Free / low \$                                     | High chance of data pollution across digital "selves"         | Best method of compartmentalization                  | More \$               |
| Easy device<br>management                         | IEMI (device address)<br>always pinpoints back<br>to you      | Easiest method to mentally deal with                 | Requires strict OPSEC |
| No concern over cross<br>device data pollution    | Law enforcement seizure would mean they get everything        | Plausible deniability if stopped by LE               | Tech skills needed    |
| Ease of use, lower technical proficiency required | Difficulty keeping digital selves separate on just one device | Best OPSEC possible without compromising social life | May invite suspicion  |

#### Hardening Basic Phone

- Turn Ad-ID off
  - Android: Settings > Privacy > Ads: "Delete Ad ID"
  - iOS: Settings > Privacy > Tracking: "Allow Apps to Request to Track"
- Enable long, difficult to guess PIN to unlock
  - Turn off biometric unlocking for at least when traveling to/from sensitive locations/activities
- Install app for secondary phone number
  - Google Voice = free. Burner = \$ but good service. Hushed = \$.
  - Do not mistake these services for private E2EE messagers
- Install private E2EE messaging app.
  - Signal, Keybase
- Carefully review apps permissions
  - Especially location services. "Allow while using" at bare minimum.

#### Burner Phone

- Get device
  - Buy new or used, in cash, mask on
  - Do not connect to home network, do not have on when with regular phone
  - Do not give name or any PII while purchasing. You never need tol.
  - Pixel models 3-6 are most supported for privacy ROMs
  - o Buy prepaid SIM card either same time or somewhere else, also in cash
- Install Graphene OS or CalyxOS
  - Both relatively easy to install
  - Graphene = most secure. Calyx = more usable for day to day use.
- Create accounts for needed services for this device only
  - Best OPSEC while doing so
- Never connect to home wifi, avoid networks & locations you commonly associate your other device with
- Enable PIN scrambling

#### Choosing Browsers (for mobile & desktop)

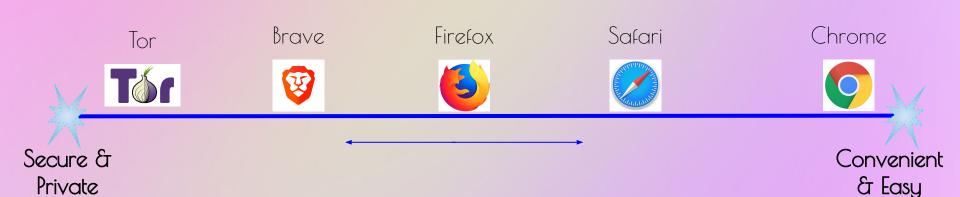

Browsers are free. Why not use multiple?

Whatever you choose, look into its privacy settings and raise the bar on them from their "out of box" state

#### Choosing Browsers (for mobile & desktop)

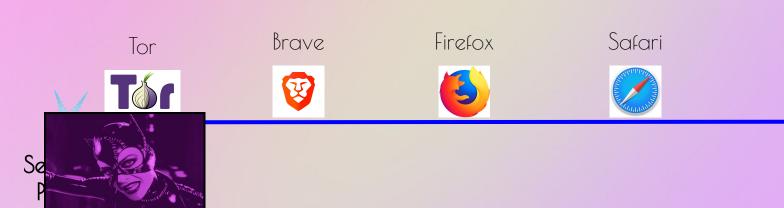

Convenient & Easy

Chrome

Browsers are free. Why not use multiple?

Whatever you choose, look into its privacy settings and raise the bar on them from their "out of box" state

## Secure Messaging

Choose end-to-end encrypted options for messaging with other people. For further compartmentalization, register them with secondary phone numbers

Signal is a good option for phone use, for both 1 on 1 and group settings

Signal

TutaNota & Protonmail are easy to use good options for email

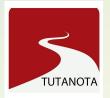

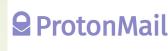

#### Browser Extensions

Tracker Blockers

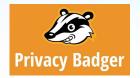

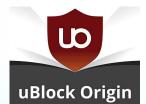

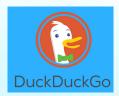

Password Managers

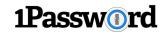

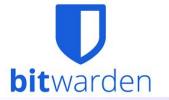

Other

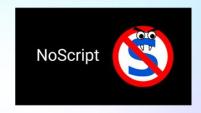

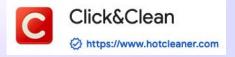

#### Browser Extensions

Tracker Blockers

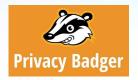

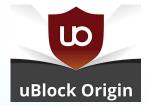

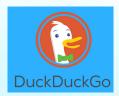

Password Managers

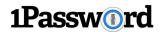

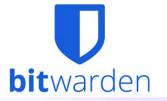

Other

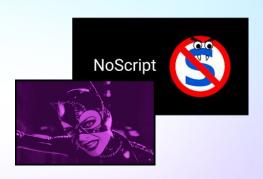

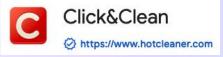

#### Payment Processing & Finances

- Use linguistic steganography when appropriate
  - Adds plausible deniability on more "surface" options
- Privacy.com credit card for compartmentalizing payments
  - Looks and behaves just like any credit/debit card
  - Allows "false" names
  - Does tie to bank accounts
- Monero cryptocurrency is extremely private and virtually untraceable
  - Means you have to engage with cryptocurrencies, ick
- Cash is almost always anonymous

#### **VPNs**

What they do: Routes your internet traffic through another computer. Hides your IP address and can make you appear somewhere else

What they don't do: Stop spies, scams, encrypt everything you do, or block internet trackers.

Be mindful that if you choose a commercial VPN option, you are entrusting that company with you internet traffic data.

You may look into setting up your own. It has the potential to be more private and secure than any commercial option, but requires the tech skill, time and money to do it.

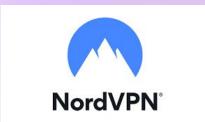

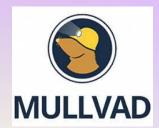

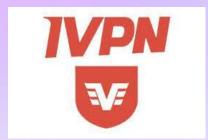

#### **VPNs**

What they do: Routes your internet traffic through another computer. Hides your IP address and can make you appear somewhere else

What they don't do: Stop spies, scams, encrypt everything you do, or block internet trackers.

Be mindful that if you choose a commercial VPN option, you are entrusting that company with you internet traffic data.

You may look into setting up your own. It has the potential to be more private and secure than any commercial option, but requires the tech skill, time and money to do it.

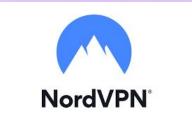

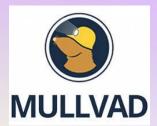

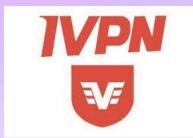

## Virtual Machines

A way to "virtualize" a whole operating system on top of your current one.

Great for keeping a "sandboxed environment" with all your apps, settings, and sensitive things in one place, separate from your main system.

These machines are often highly volatile. Taking regular "snapshots" of their working states, and backing up data from them regularly is vital.

## Virtual Machines

VirtualBox is a free option, but a bit more hands-on configuration

VMWare is a paid option for Windows.

Parallels is a paid option for MacOS

Choose an operating system that is lightweight and built for privacy and security in mind.

Linux distributions like Ubuntu and Mint are easy and more familiar to use out of the box.

Arch is highly configurable but requires tech savvy.

# Operating Systems

If you have the means to own a separate device especially designated for Catwoman behaviors, these are two recommended operating systems to consider, especially designed for extremely good OPSEC.

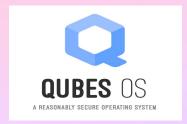

The queen of compartmentalization Difficult to learn, but worth the effort.

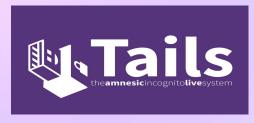

Inconvenient for persistent storage, but excellent for high sensitive operations that need privacy

# Operating Systems

If you have the means to own a separate device especially designated for Catwoman behaviors, these are two recommended operating systems to consider, especially designed for extremely good OPSEC.

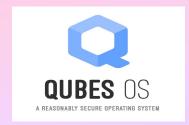

The queen of compartmentalization! Difficult to learn, but worth the effort.

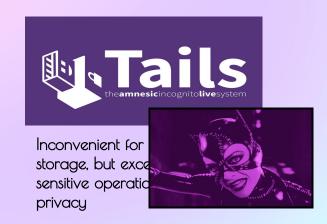

# "Human security is the idea of helping each person's vital capacities to flourish, across all the dimensions of their existence."

- The Security Principle, Frédéric Gros